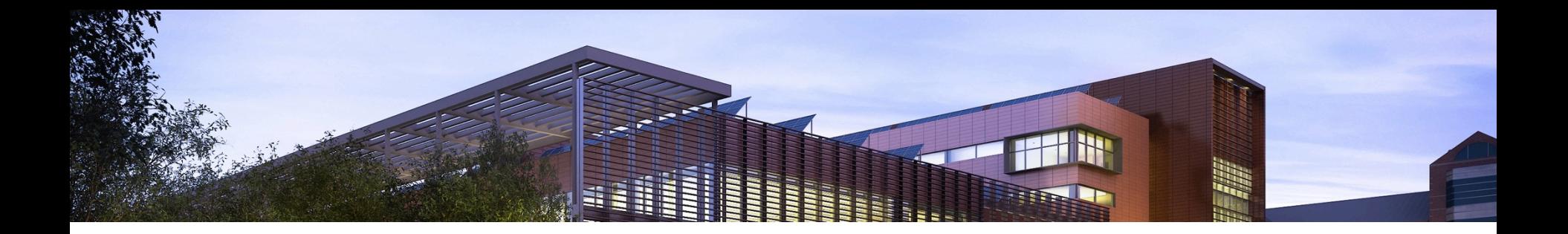

#### TANGRAM

#### **Efficient Kernel Synthesis for** Performance Portable Programming

Li-Wen Chang<sup>1</sup>, Izzat El Hajj<sup>1</sup>, Christopher Rodrigues<sup>2</sup>, Juan Gómez-Luna<sup>3</sup>, Wen-Mei Hwu<sup>1</sup> <sup>1</sup>University of Illinois, <sup>2</sup>Huawei America Research Lab, <sup>3</sup>Universidad de Córdoba lchang20@illinois.edu 

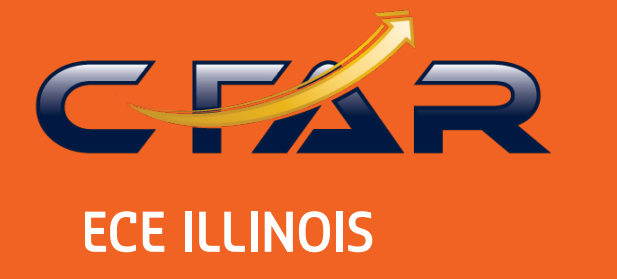

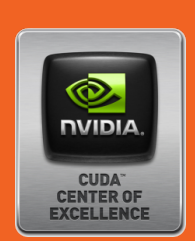

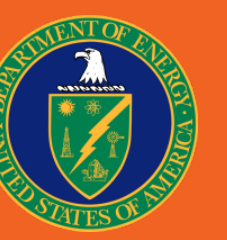

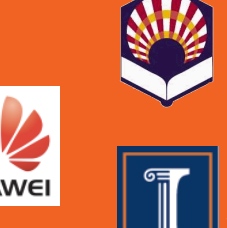

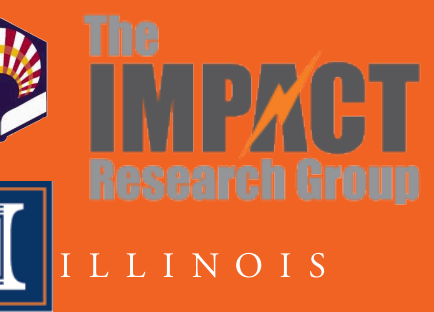

# Performance Portability

• Maintaining optimized programs for different devices is costly

• Ideally, programs written once should run difference devices with performance

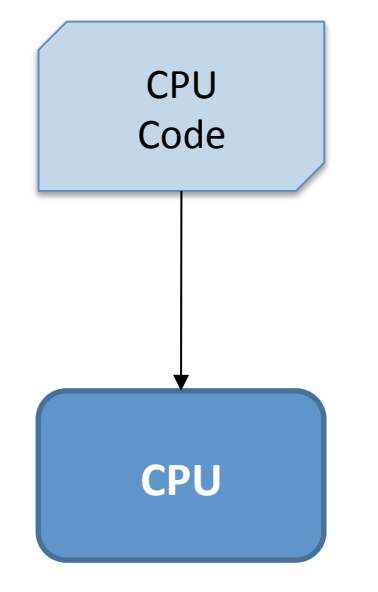

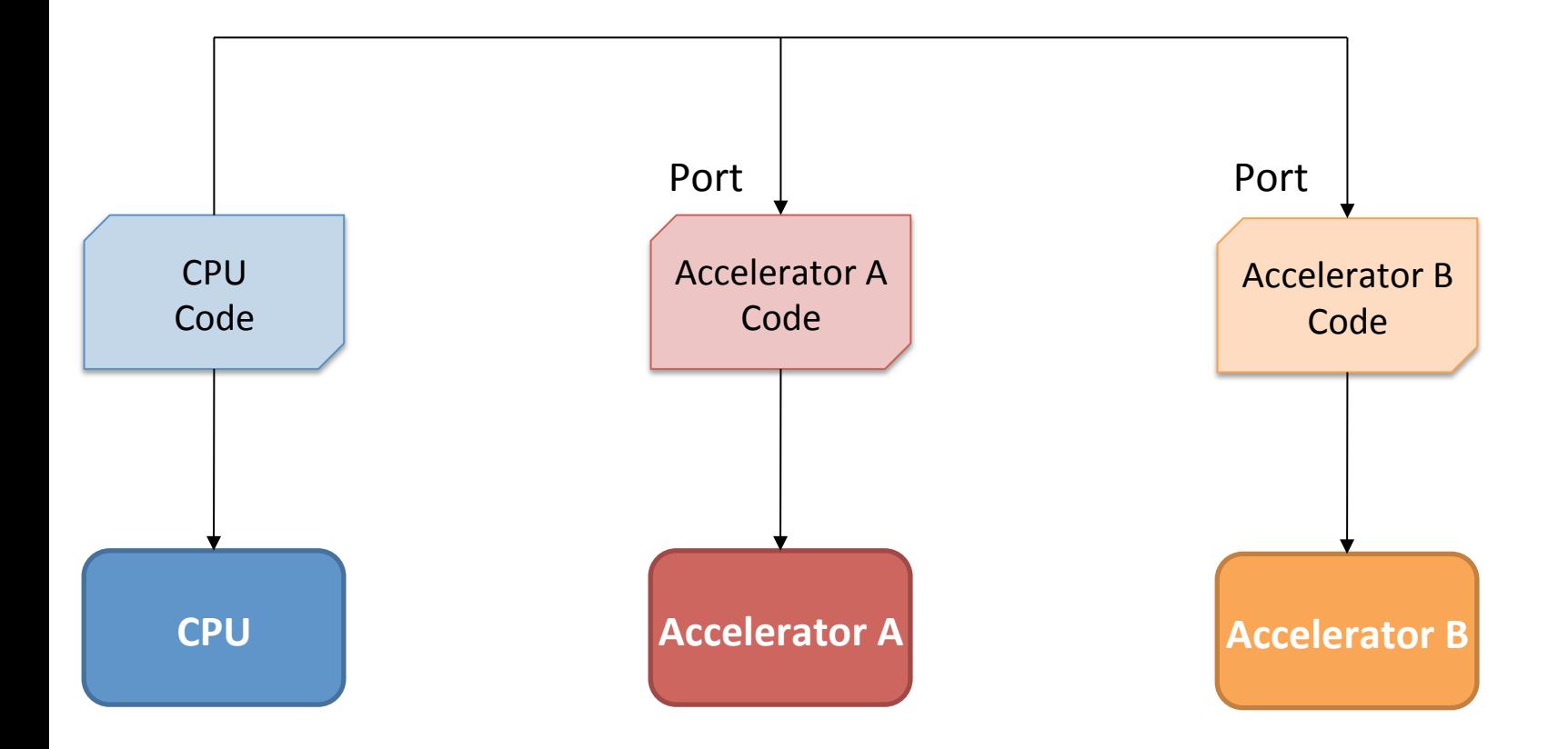

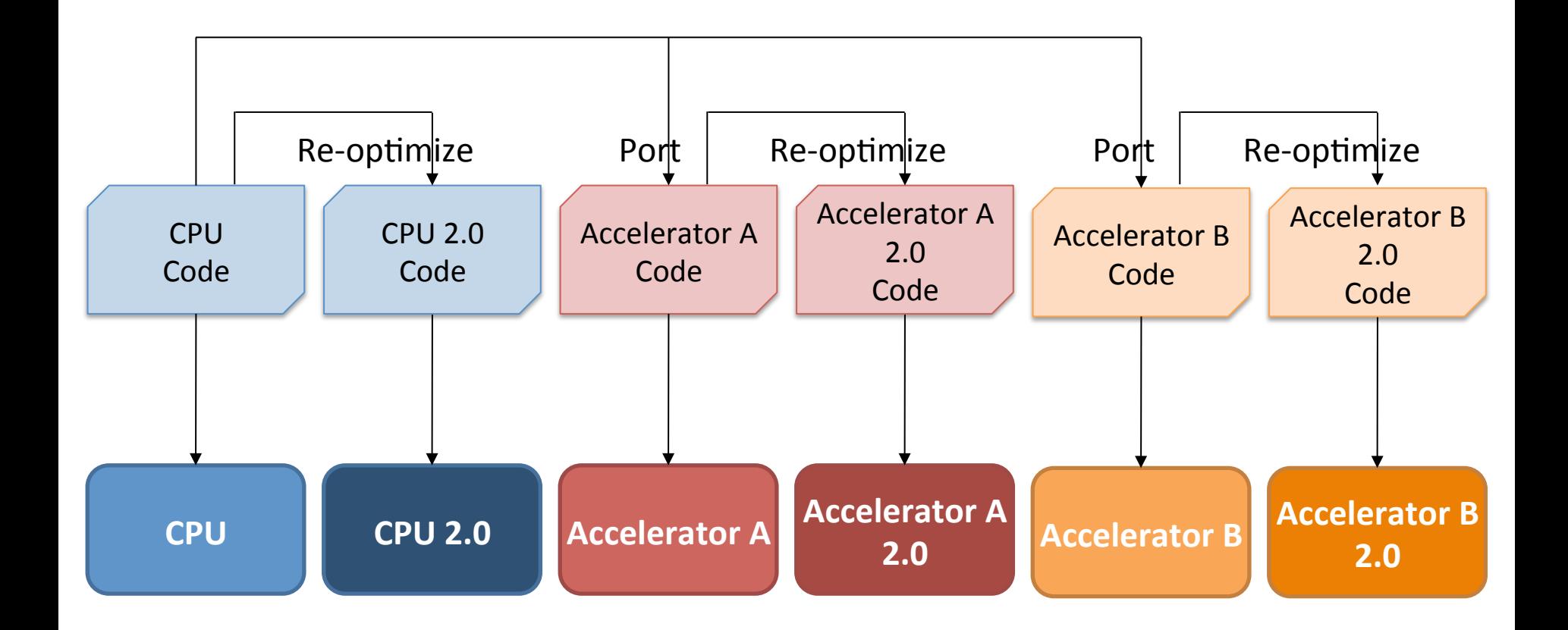

# Performance Portability: OpenCL SGEMM

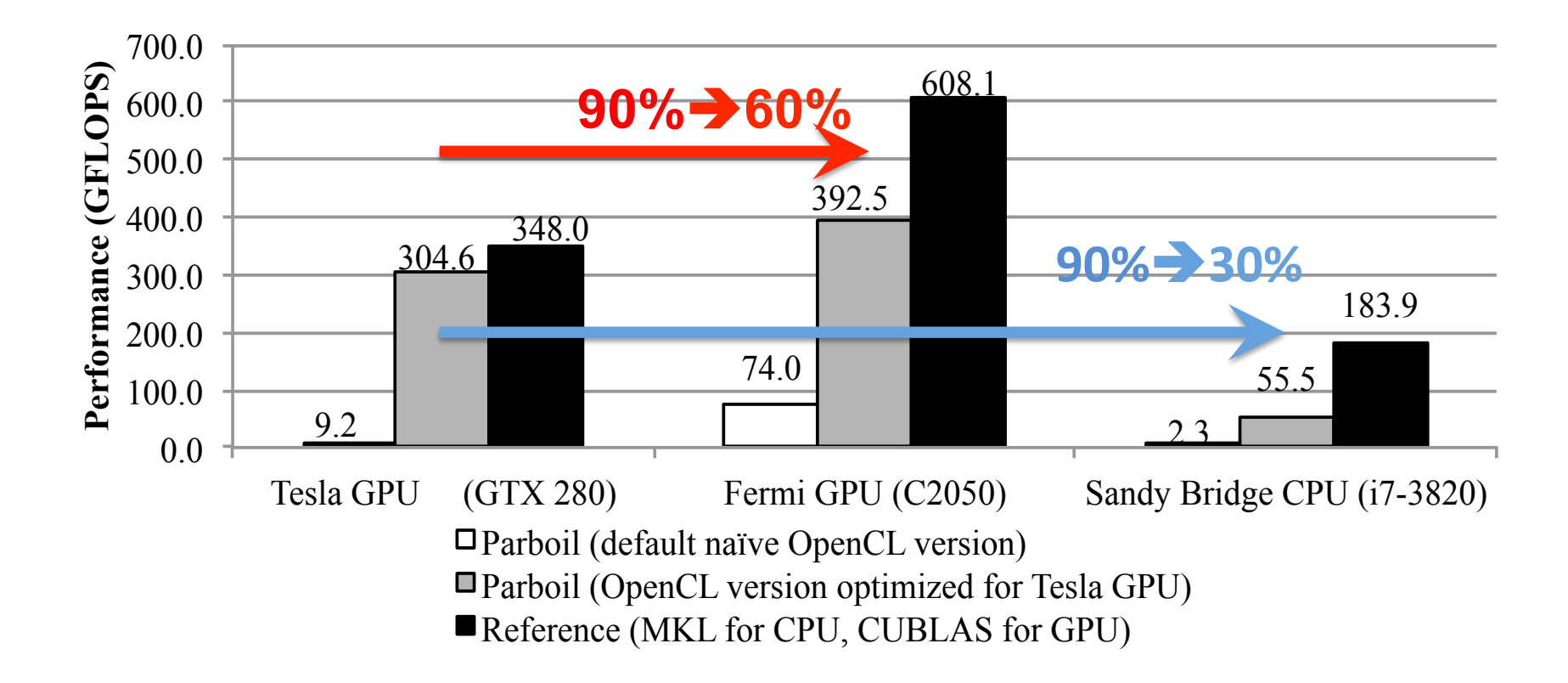

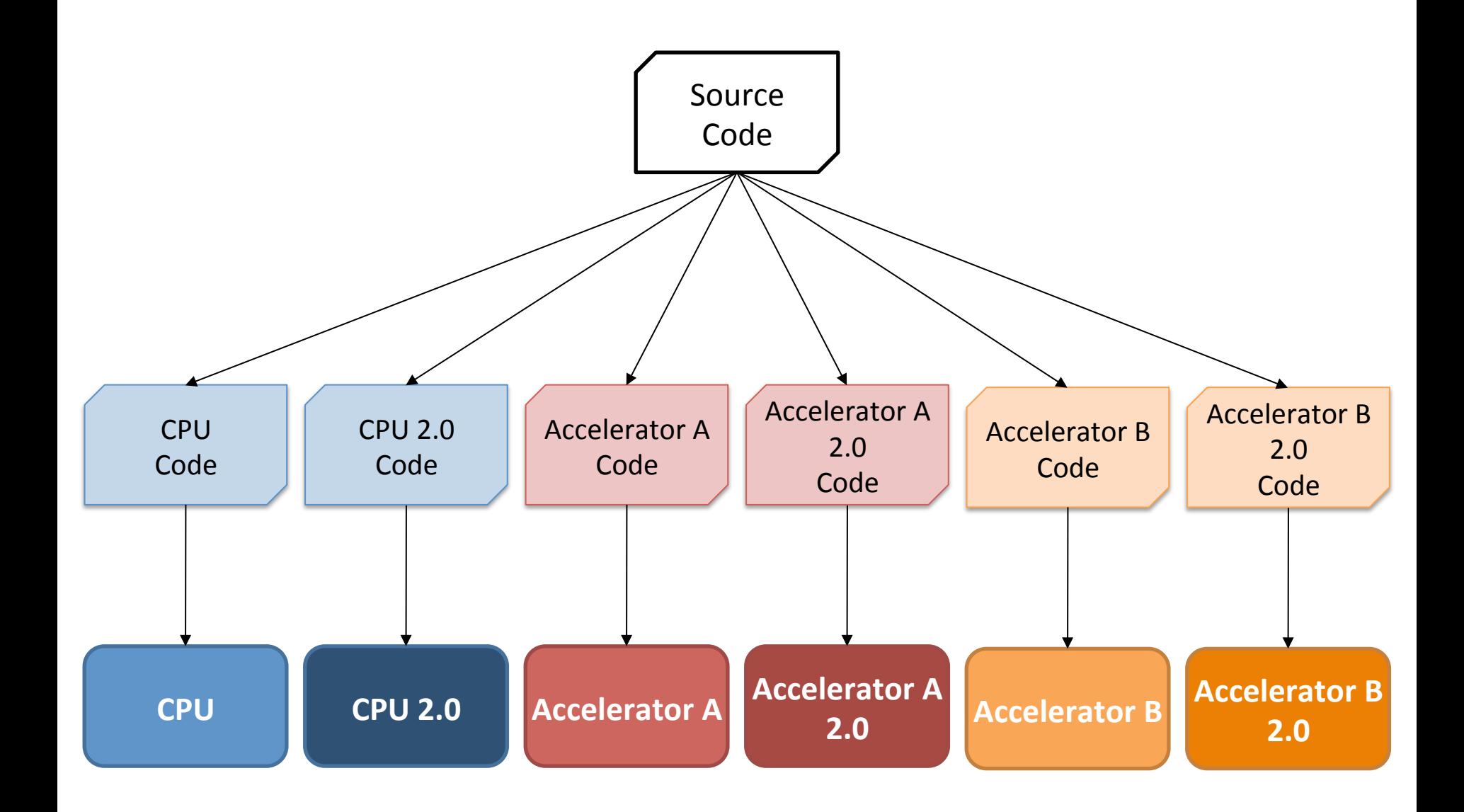

#### Composition-based Programing Language

- NESL, Sequoia, Petabricks
- Highly adaptive to hierarchies
	- $-$  Through composition
- Usually scaling well
- Performance relies on base-rule implementations/ libraries

#### Performance Sensitivity in Base Rule: DGEMM

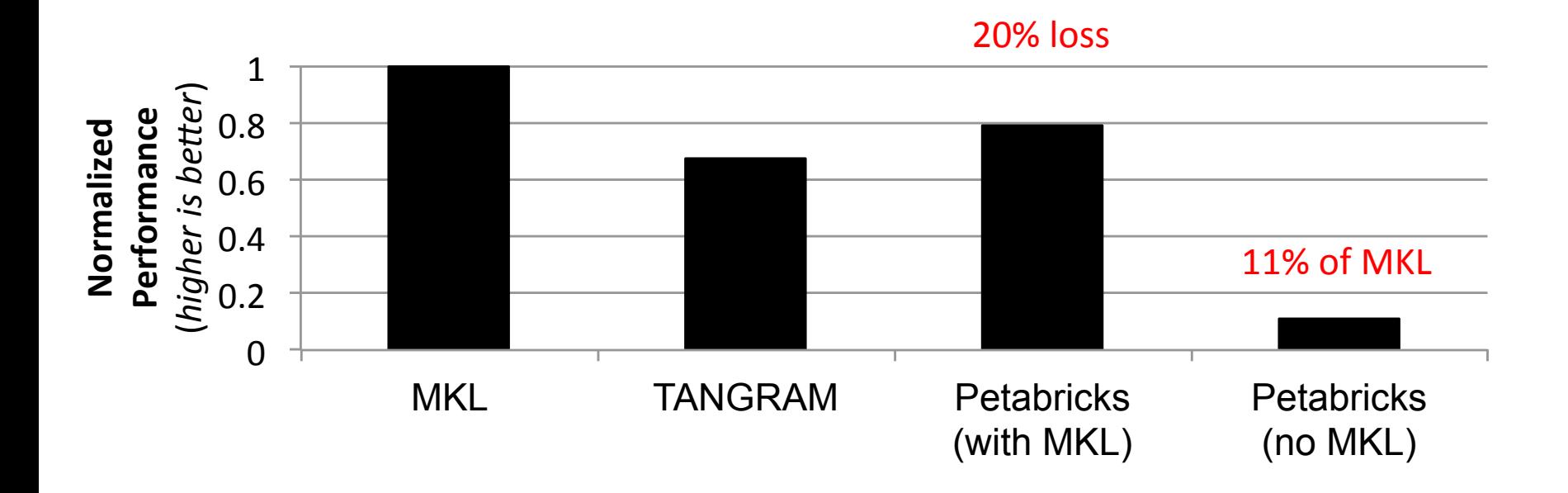

Sandy Bridge i7-3820

# TANGRAM

- Composition-based language
- Focus at high-performance code synthesis within a node
	- Remove dependence of high-performance baserule implementations/libraries
- Provide a representation for better SIMD utilization
- Provide an architectural hierarchy model to guide composition

#### \_\_codelet

```
\overline{\text{int sum}(\text{const} \text{ Array}\langle 1, \text{int}\rangle \text{ in})} {
  unsigned len = in.size();
  int accum = 0;for(unsigned i=0; i < len; ++i) {
     \text{accum} += \text{in}[\texttt{i}];		}	
  		return	accum;	
<sup>3</sup> (a) Atomic autonomous codelet
__codelet	__coop	__tag(kog)	
int sum(const Array < 1, int > in) {
  		__shared	int tmp[coopDim()];									
  unsigned len = in.size();unsigned id = \text{cool}();
  tmp[id] = (id < len)? infid] : 0;for(unsigned s=1; s <coopDim(); s * = 2) {
     if(id >= s)
       tmp[id] += tmp[id - s];		}	
  		return	tmp[coopDim()-1];	
\} (b) Atomic cooperative codelet
```

```
__codelet		__tag(asso_tiled)		
int sum(const Array <1, int > in) {
  __tunable unsigned p;
  unsigned len = in.size();
  unsigned tile = (len+p-1)/p;return sum( map( sum, partition(in,
      						p,sequence(0,tile,len),sequence(1),sequence(tile,tile,len+1))));	
}	
              (c) Compound codelet using adjacent tiling 
 codelet tag(stride tiled)
int sum(const Array <1, int > in) {
  tunable unsigned p;
  unsigned len = in.size();
  unsigned tile = (len+p-1)/p;return sum( map( sum, partition(in,
      						p,sequence(0,1,p),sequence(p),sequence((p-1)*tile,1,len+1))));	
}
```

```
(d) Compound codelet using strided tiling
```
#### \_\_codelet

```
int sum(const Array < 1, int > in) {
  unsigned len = in.size();
  int accum = 0;for(unsigned i=0; i < len; ++i) {
    \text{accum} += \text{in}[\text{il}];		}	
  		return	accum;	
     (a) Atomic autonomous codelet
  codelet _coop __tag(kog)
int sum(const Array < 1, int > in) {
  		__shared	int tmp[coopDim()];									
  unsigned len = in.size();
  unsigned id = \text{cool}();
  tmp[id] = (id < len)? in[id] : 0;
  for(unsigned s=1; s <coopDim(); s * = 2) {
    if(id >= s)
      tmp[id] += tmp[id - s];		}	
  		return	tmp[coopDim()-1];	
\} (b) Atomic cooperative codelet
```

```
__codelet		__tag(asso_tiled)		
int sum(const Array <1, int > in) {
  __tunable unsigned p;
  unsigned len = in.size();
  unsigned tile = (len+p-1)/p;return sum( map( sum, partition(in,
      						p,sequence(0,tile,len),sequence(1),sequence(tile,tile,len+1))));	
}	
              (c) Compound codelet using adjacent tiling 
 codelet tag(stride tiled)
int sum(const Array <1, int > in) {
  tunable unsigned p;
  unsigned len = in.size();
  unsigned tile = (len+p-1)/p;return sum( map( sum, partition(in,
      						p,sequence(0,1,p),sequence(p),sequence((p-1)*tile,1,len+1))));	
}
```

```
(d) Compound codelet using strided tiling
```

```
__codelet		
\overline{\text{int}} sum(const Array<1,int> in) {
  unsigned len = in.size();
  int accum = 0;for(unsigned i=0; i < len; ++i) {
    \text{accum} += \text{in}[\texttt{i}];		}	
  		return	accum;	
\} (a) Atomic autonomous codelet
                                                           __codelet		__tag(asso_tiled)		
                                                          int sum(const Array <1, int > in) {
                                                            __tunable unsigned p;
                                                            unsigned len = in.size();
                                                            unsigned tile = (len+p-1)/p;return sum( map( sum, partition(in,
                                                                						p,sequence(0,tile,len),sequence(1),sequence(tile,tile,len+1))));	
                                                          }	
  codelet _coop _tag(kog)
int sum(const Array <1, int > in) {
    shared int tmp[coopDim()];
  unsigned len = in.size();
  unsigned id = \text{coopIdx}();
  tmp[id] = (id < len)? in[id] : 0;for(unsigned s=1; s <coopDim(); s * = 2) {
    if(id \geq s)tmp[id] += tmp[id - s];		}	
  		return	tmp[coopDim()-1];	
     (b) Atomic cooperative codelet
                                                                        (c) Compound codelet using adjacent tiling 
                                                                         (d) Compound codelet using strided tiling 
                                                           codelet tag(stride tiled)
                                                          int sum(const Array <1, int > in) {
                                                            __tunable unsigned p;
                                                            unsigned len = in.size();
                                                            unsigned tile = (len+p-1)/p;return sum( map( sum, partition(in,
                                                                						p,sequence(0,1,p),sequence(p),sequence((p-1)*tile,1,len+1))));	
                                                          }
```

```
__codelet		
\overline{\text{int}} sum(const Array<1,int> in) {
  unsigned len = in.size();
  int accum = 0;for(unsigned i=0; i < len; ++i) {
    \text{accum} += \text{in}[\texttt{i}];		}	
  		return	accum;	
\} (a) Atomic autonomous codelet
__codelet	__coop	__tag(kog)	
int sum(const Array < 1, int > in) {
  		__shared	int tmp[coopDim()];									
  unsigned len = in.size();
  unsigned id = \text{cool}();
  tmp[id] = (id < len)? in[id] : 0;for(unsigned s=1; s <coopDim(); s * = 2) {
    if(id >= s)
      tmp[id] += tmp[id - s];		}	
  		return	tmp[coopDim()-1];	
\} (b) Atomic cooperative codelet
```
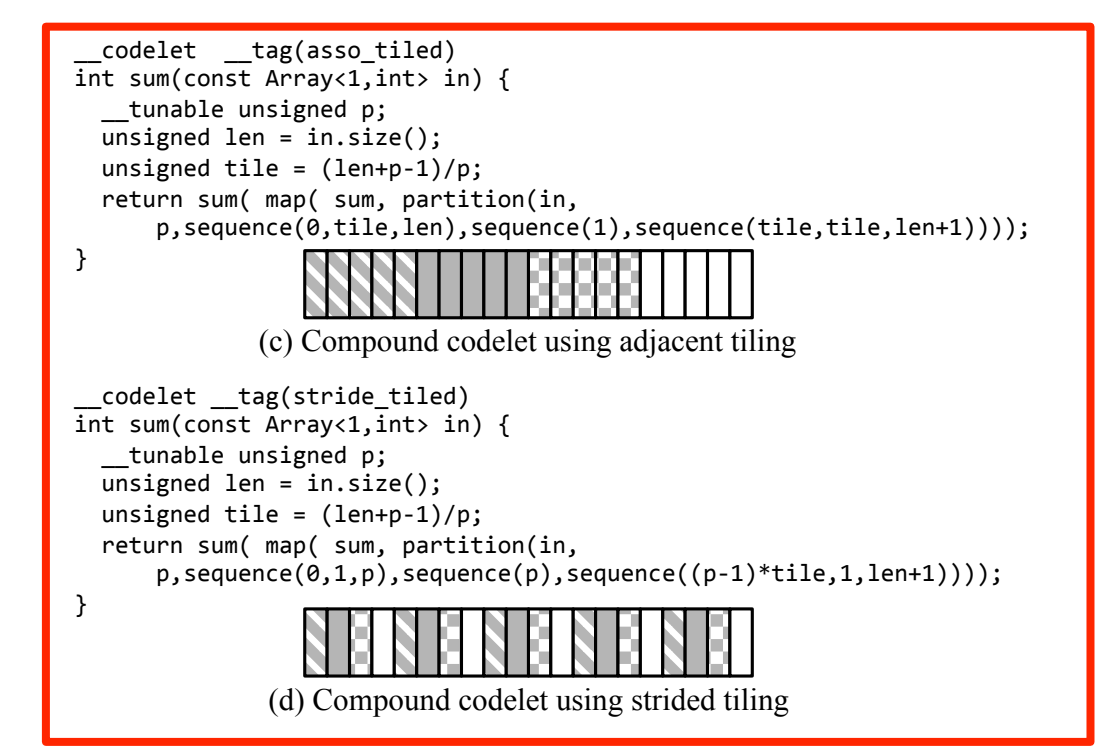

```
__codelet		
\overline{\text{int}} sum(const Array<1,int> in) {
  unsigned len = in.size();
  int accum = 0;for(unsigned i=0; i < len; ++i) {
    \text{accum} += \text{in}[\texttt{i}];		}	
  		return	accum;	
<sup>3</sup> (a) Atomic autonomous codelet
__codelet	__coop	__tag(kog)	
int sum(const Array < 1, int > in) {
  		__shared	int tmp[coopDim()];									
  unsigned len = in.size();unsigned id = \text{cool}();
  tmp[id] = (id < len)? infid] : 0;for(unsigned s=1; s <coopDim(); s * = 2) {
    if(id >= s)
      tmp[id] += tmp[id - s];		}	
  		return	tmp[coopDim()-1];	
\} (b) Atomic cooperative codelet
```
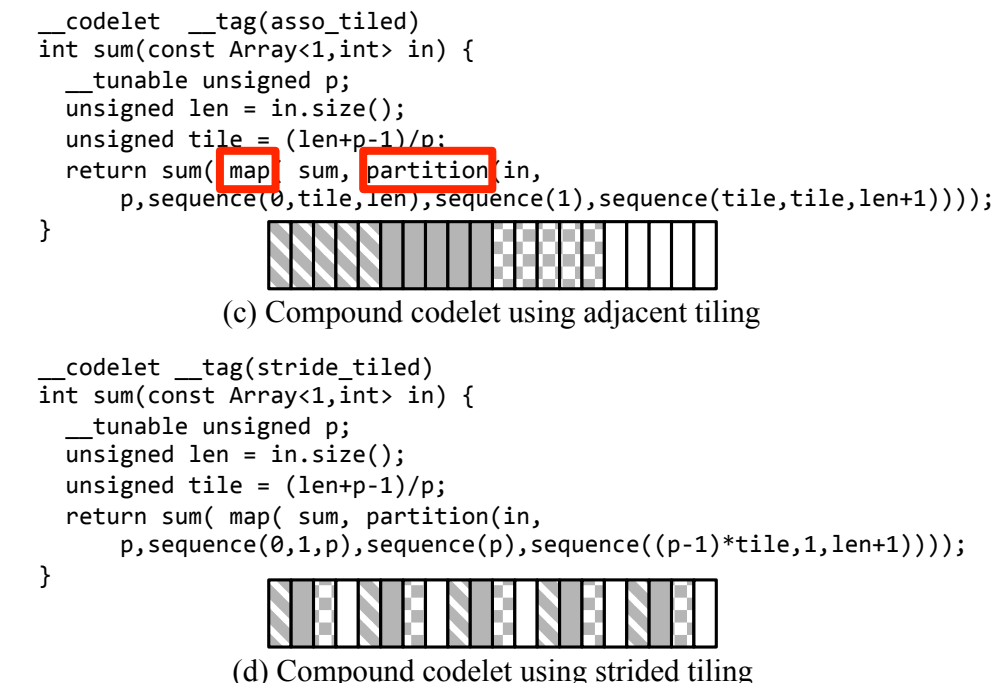

```
__codelet		
\overline{\text{int}} sum(const Array<1, int>in) {
  unsigned len = im.size();
  int accum = 0;for(unsigned i=0; i < len; ++i) {
    \text{accum} += \text{in}[\texttt{i}];		}	
  		return	accum;	
<sup>3</sup> (a) Atomic autonomous codelet
__codelet	__coop	__tag(kog)	
int sum(const Array < 1, int > in) {
  		__shared	int tmp[coopDim()];									
  unsigned len = in.size();unsigned id = \text{cool}();
  tmp[id] = (id < len)? infid] : 0;for(unsigned s=1; s <coopDim(); s * = 2) {
    if(id >= s)
      tmp[id] += tmp[id - s];		}	
  		return	tmp[coopDim()-1];	
\} (b) Atomic cooperative codelet
```

```
__codelet		__tag(asso_tiled)		
int sum(const Array <1, int > in) {
  __tunable unsigned p;
  unsigned len = in.size();
  unsigned tile = (len+p-1)/p;return sum( map( sum, partition(in,
      						p,sequence(0,tile,len),sequence(1),sequence(tile,tile,len+1))));	
}	
              (c) Compound codelet using adjacent tiling 
 codelet tag(stride tiled)
int sum(const Array <1, int > in) {
  tunable unsigned p;
  unsigned len = in.size();
  unsigned tile = (len+p-1)/p;return sum( map( sum, partition(in,
      						p,sequence(0,1,p),sequence(p),sequence((p-1)*tile,1,len+1))));	
}
```

```
(d) Compound codelet using strided tiling
```
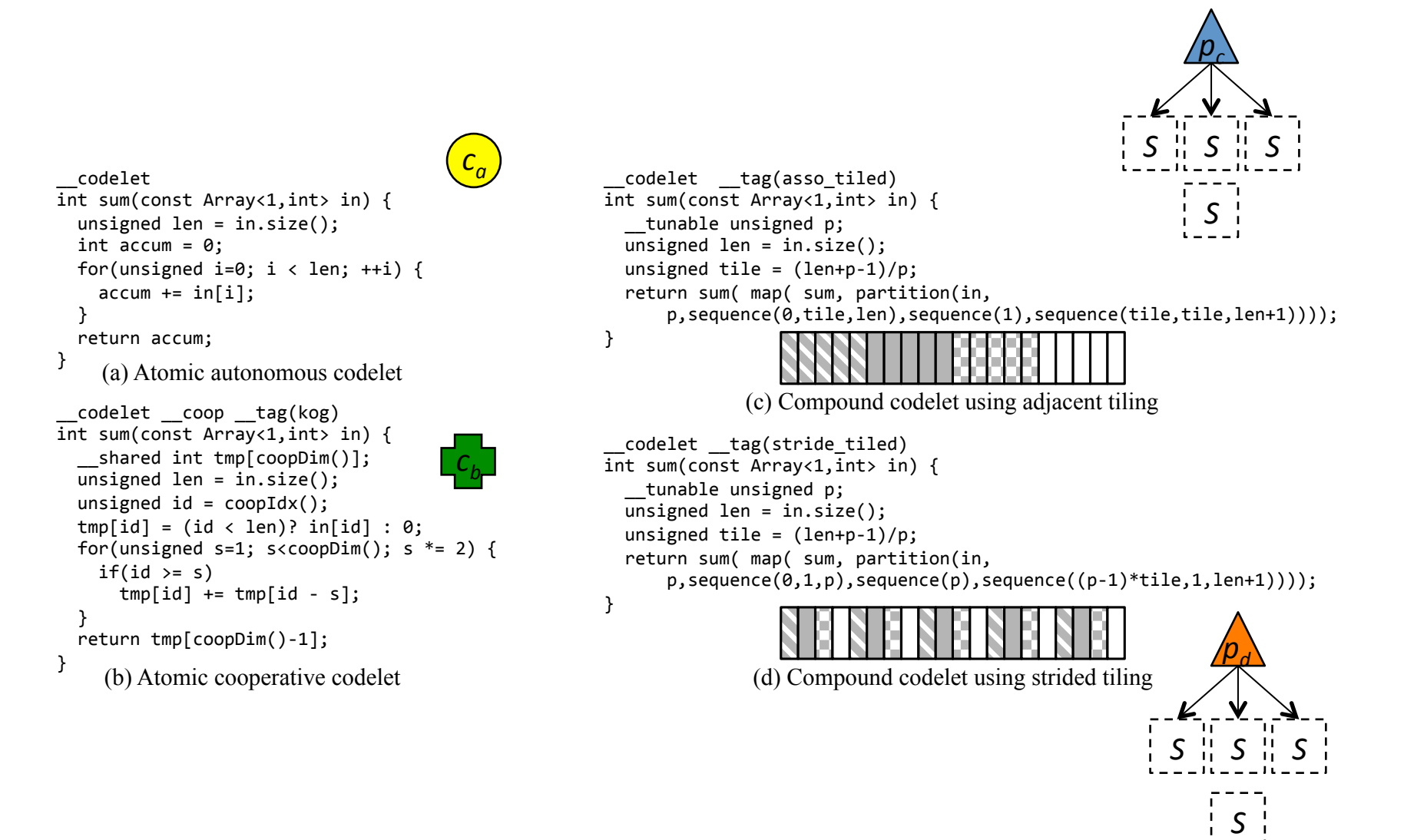

### **Rule Extraction**

- TANGRAM parser
	- $-$  Clang 3.5

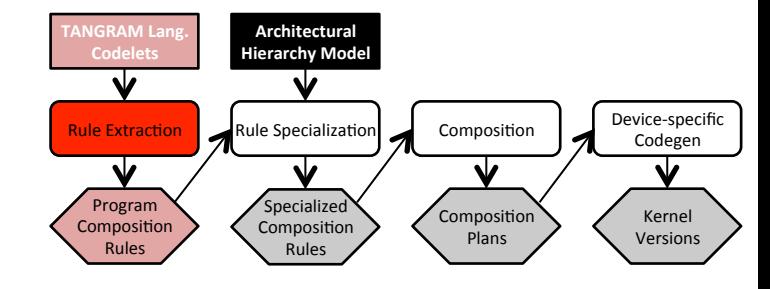

- Customized TANGRAM AST builder
- Output a set of TANGRAM ASTs

**Program Composition Rules:** (sum)

- Rule 1: *compose(sum, L)*  $\rightarrow$  *S<sub>i</sub>, devolve(* $\ell$ *<sub>i</sub>), compose(sum,*  $\ell$ *<sub>i</sub>)*
- Rule 2: *compose(sum, L)*  $\rightarrow$  *compute(c<sub>a</sub>, SE<sub>1</sub>)*
- Rule 3: *compose(sum, L)*  $\rightarrow$  *compute* ( $c_h$ ,  $VE_l$ )
- Rule 4: *compose(sum, L)*  $\rightarrow$  *S<sub>L</sub>, regroup(p<sub>c</sub>, L), distribute(* $\ell$ *<sub>i</sub>), compose(sum,*  $\ell$ *<sub>i</sub>), compose(sum, L)*
- Rule 5: *compose(sum, L)*  $\rightarrow$  *S<sub>L</sub>, regroup(p<sub>d</sub>, L), distribute(* $\ell$ *<sub>u</sub>), compose(sum,*  $\ell$ *<sub>u</sub>), compose(sum, L)*

**Example for Deriving Composition Rules from Compound Codelets:** (codelet c)

 $compose(sum, L) \rightarrow compose(c, L)$ 

- $\rightarrow$  *compose(sum(map(sum, partition(..., p<sub>c</sub>))), L)*
- → *compose(map(sum, partition(..., p<sub>c</sub>))*, L), *compose(sum, L)*
- → *compose(partition(..., p<sub>c</sub>), L), compose(map(sum, ...), L), compose(sum, L)*
- $\rightarrow$  *S<sub>L</sub>*, *regroup(p<sub>c</sub>*, *L)*, distribute( $\ell$ <sub>c</sub>), *compose(sum, e*<sub>c</sub>), *compose(sum, L)*

# Architectural Hierarchy Model

- Define a "level"
	- $-$  Computational capability
		- Scalar or vector execution
	- $-$  Capability to synchronize across the subordinate level of that level

#### **Device Specification:**

*G:*=  $C_G$  = none,  $( \ell_G, S_G)$  = (*B*, terminate/launch ) // *G* : grid *B*:=  $C_B = VE_B$ ,  $(ℓ_B, S_B) = (T, \underline{\hspace{2cm}}$ syncthreads()) //B : block  $T := C_T = SE_T$ ,  $( \ell_T, S_T) = none$  // *T*: thread

- Extensible
	- $-$  CPU SIMD, GPU warp, ILP, even GPU dynamic parallelism

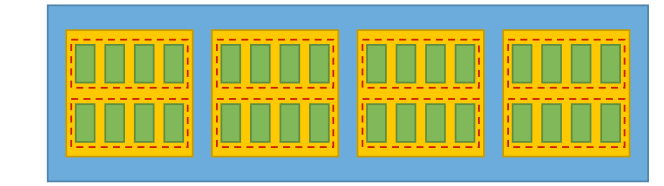

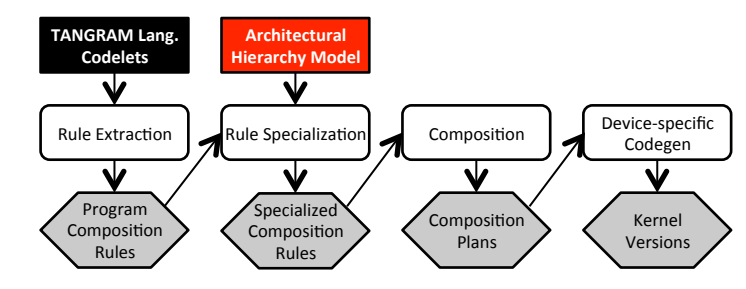

# **Rule Specialization**

- TANGRAM analyzer
	- AST traverser
- Output a lookup table
	- $-$  Legal codelets for each level
	- $-$  Also prioritize them

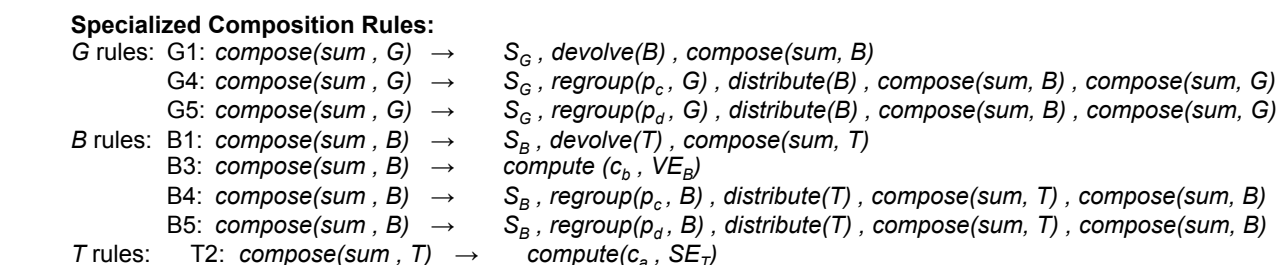

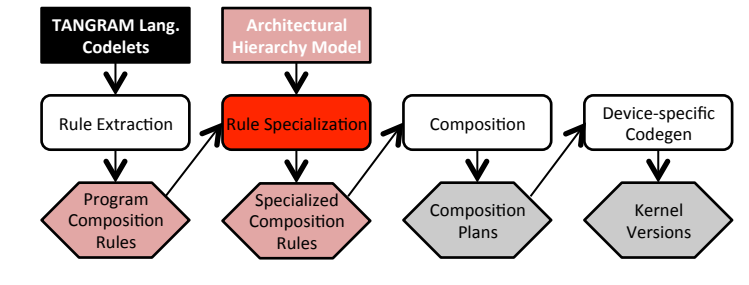

# Composition

- TANGRAM planner
	- AST traverser/builder
	- Selection of codelets or map policies
	- Pruning
- Output ASTs for codegen

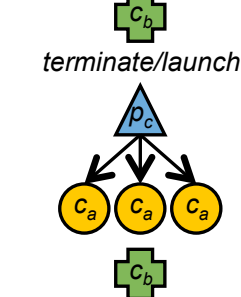

 $\mathsf{C}c_b$   $\Box$ 

*ca ca ca*

*pc*

*pd*

*pc*

*ca ca ca*

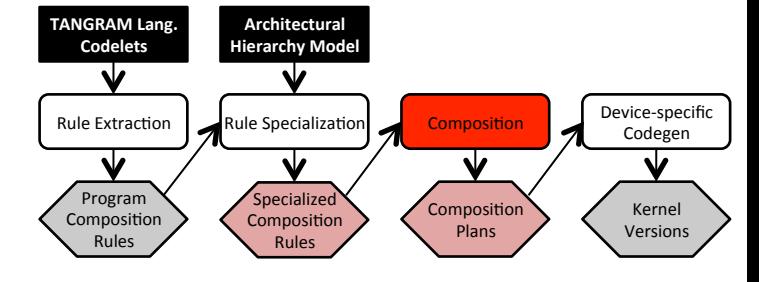

*cb*

 $(c_a)(c_a)(c_a)$ 

*pc*

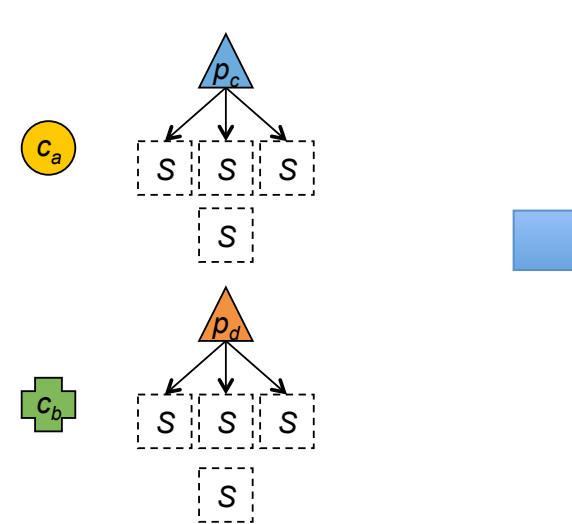

# Codegen

- TANGRAM codegen
	- $-$  AST traversers
	- Conventional optimizations
- Output C/CUDA source code

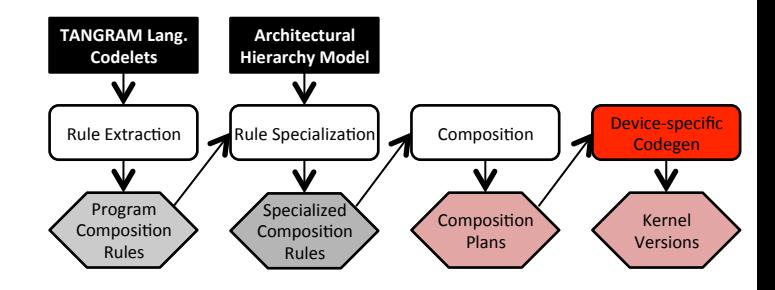

## GPU Codegen Example

```
tile = (len + gridDim.x - 1)/gridDim.x;sub<sub>tile</sub> = (tile + blockDim.x - 1)/blockDim.x;
accum = 0#pragma	unroll	
for(unsigned i = 0; i < sub tile; ++i) {
   			accum	+=	in[blockIdx.x*tile	
        + i*blockDim.x + threadIdx.x];
}	
tmp[threadIdx.x] = account;__syncthreads();	
for(unsigned s=1; s<b>blockDim.x; s *= 2</b> {
    if(id \geq s)tmp[threadIdx.x] +=tmp[threadIdx.x - s];
    				__syncthreads();	
}	
partial[blockIdx.x] = tmp[blockDim.x-1];return; // Launch new kernel to sum up partial
```
**GPU 1. Grid 2. Block 3. Thread** 

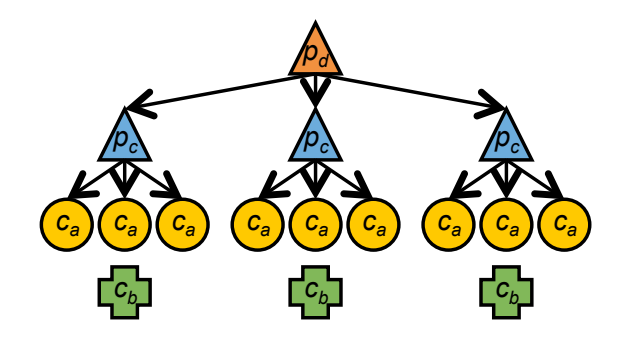

# Experimental Results

• TANGRAM delivers **70%** or higher performance compared to highly-optimized libraries, such as Intel MKL, NVIDIA CUBLAS, CUSPARSE, or Thrust, or experts' optimized benchmarks, Rodinia

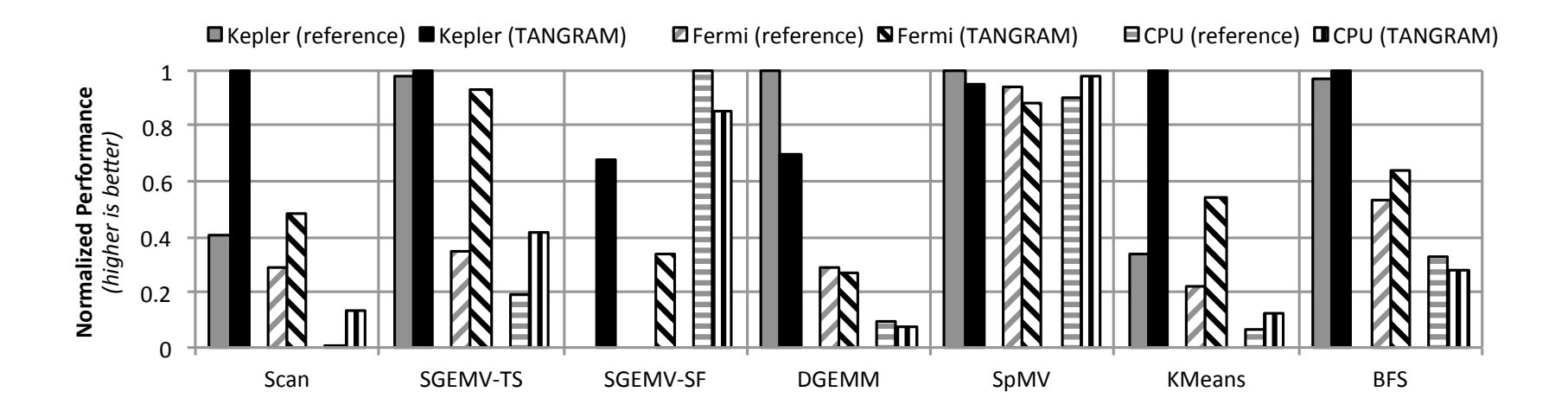

# FAQ1

- Why TANGRAM is better than other composition-based languages?
	- TANGRAM provides an architectural hierarchy model to guide composition
	- $-$  TANGRAM provides a representation of cooperative codelets for better SIMD utilization
		- Especially shuffle instructions and scratchpad

# FAQ2

- Where optimizations happen?
	- $-$  Selection of codelets or map policies in Composition
	- $-$  Conventional optimizations in Codegen
	- $-$  Optimizations in backend compilers

# FAQ3

- What? Multiple versions?
	- We did NOT ask users to write multiple versions of kernels
	- Codelets can be used to synthesize different versions of kernels
	- $-$  Codelets can be reused multiple times within one kernel, across kernels in a device, across kernels for different devices

# Takeaways of TANGRAM

- Performance portability
	- $-70%$  or higher performance compared to highlyoptimized libraries
- Extensible architectural hierarchical model
	- $-$  Support CPU SIMD, GPU warp, ILP, even GPU dynamic parallelism
- Native description for algorithmic design space

 $-$  Perfect for domain users

#### Questions